## Default Password For D-link Wireless N Router Dir-524 >>>CLICK HERE<<<

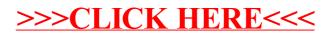